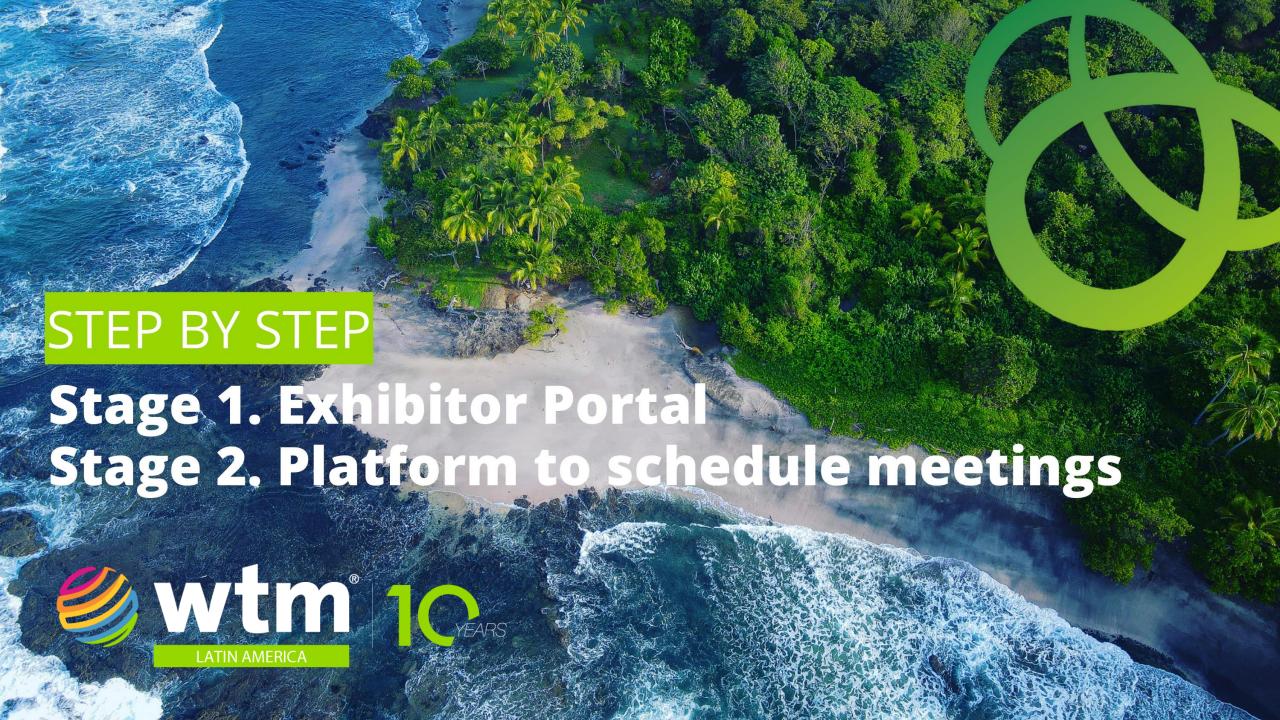

## FOR EXHIBITORS (Main Stand holders)

#### **FOR SHARERS**

#### 1st STAGE – Exhibitor Portal

- Step 1. Receive your access by e-mail.
- Step 2. Describe the details of your organisation.
- Step 3. Register the sharer companie's names (if there is any).
- Step 4. Make sure your sharers receive their login details to the portal.
- Step 5. Order badges for your team.

- **Step 1.** Receive your access by e-mail once the main stand holder registers your company.
- **Step 2.** Describe the details of your organisation.
- **Step 3.** Register your team at the event.

#### 2st STAGE - ConnectMe (appointment system)

- Step 1. Plan your participation.
- **Step 2.** Receive your access by e-mail and make sure that your sharers have received the login for the platform.
- **Step 3.** Choose the profile administrator.
- **Step 4.** Check your organisation's information.
- Step 5. Create your personal profile.
- Step 6. Home
- **Step 7.** How to find potential contacts?
- **Step 8.** How to schedule appointments?
- Step 9. Business Card
- Step 10. Conferences

- Step 1. Plan your participation.
- Step 2. Receive your access by e-mail.
- Step 3. Choose the profile administrator.
- Step 4. Check your organisation's information.
- Step 5. Create your personal profile.
- Step 6. Home
- **Step 7.** How to find potential contacts?
- Step 8. How to schedule appointments?
- Step 9. Business Card
- Step 10. Conferences

#### FOR EXHIBITORS AND SHARERS

#### **Emperia**

- Passo 1. What is Emperia?
- Passo 2. Company access code
- Passo 3. Share custom digital contente with leads
- Passo 4. Download your leads report

#### **Exhibitor Dashboard**

**Exhibitor Dashboard** 

# St STAGE Exhibitor Portal

## Receive your access by e-mail

#### FOR EXHIBITORS

The person appointed as the administrator in the contract will have access to the portal where it will be possible to reset your password and login

#### **FOR SHARERS**

The person registered by the main stand holder as the contact for the sharer company will have access to the portal where it will be possible to reset their password and login

Haven't you received the access details? Please check your spam box and if you do not find it, please contact:

## Describe the details of your organisation

**This step is very important** as the exhibitors with a complete company profile attract more visitors to their online profile, their stand and increase the number of meetings they have at the show.

## FOR EXHIBITORS AND SHARERS

Begin building your company profile, adding basic details such as:

Your company name, Description, Logo, Contac details, etc.

Click on the pencil icon at the top of each section to begin editing.

Please make sure you click 'save' once complete.

#### **Reed Exhibitions**

| WOKLD TRAVEL     | IARKET (WTM) LATIN AMERICA - APRIL 2022 SPECIFIC                                                                                                    |   |
|------------------|----------------------------------------------------------------------------------------------------|---|
| Why visit o      | r stand                                                                                                    |   |
| Tell visitors wh | they should visit your stand. Maximum 200 characters                                                                                                    |   |
|                  |                                                                                                    |   |
|                  |                                                                                                    |   |
|                  |                                                                                                    |   |
|                  |                                                                                                    |   |
| Daganintian      |                                                                                                    |   |
| Description      | was a second and the second and the |   |
|                  | our company does. Maximum 600 characters                                                                                                    |   |
| Reed Exhibition  | S                                                                                                    |   |
|                  |                                                                                                    |   |
|                  |                                                                                                    |   |
|                  |                                                                                                    |   |
|                  |                                                                                                    |   |
|                  |                                                                                                    |   |
|                  |                                                                                                    | 4 |
|                  |                                                                                                    |   |
|                  |                                                                                                    |   |
|                  |                                                                                                    |   |
| Brands we        | epresent                                                                                                    |   |

Upload logo

Recommended: 180x180px

Please ensure you own or have the owner's consent to use this

Formats: jpg, png Max file size: 1MB

## STEP 2 Describe the details of your organisation

#### FOR EXHIBITORS **AND SHARERS**

Chose the right filters for your products.

The buyers will use the information regarding your company's category, activity, industry and geographic regions to find your profile in the exhibitors directory.

If you had purchased the Gold Package, choose the sponsored filter at this point.

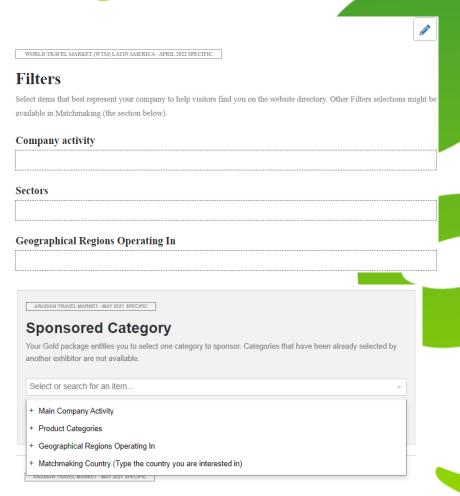

## STEP 2 Describe the details of your organisation

#### FOR EXHIBITORS **AND SHARERS**

#### **Matchmaking and Products Gallery**

Select the products that best represent your organisation in order to help buyers to find you through our recommendations.

The products added by you will be displayed on your organisation's profile.

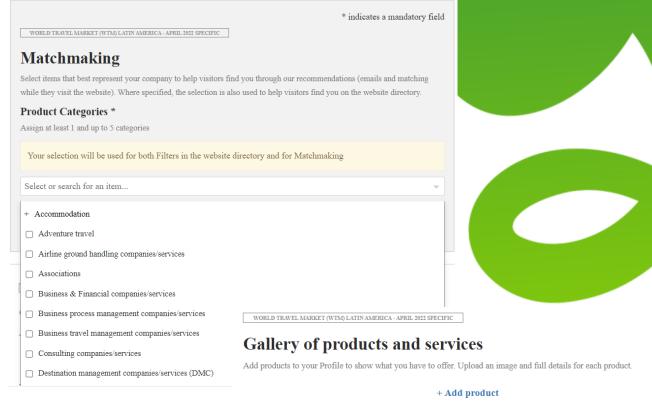

Products added: 0

## Describe the details of your organisation

Select a category.

Brochure Case Study

Press Release

White Paper

Other

## FOR EXHIBITORS AND SHARERS

#### **Uploading documents and adding Social Media**

In the document session, you can upload files such as (Sales catalogs, case studies, white papers, press releases, etc);

These documents can be downloaded from your organisation's profile by buyers;

The name of the file will be the title of the document viewed on the site;

Add URLs to your social media channels.

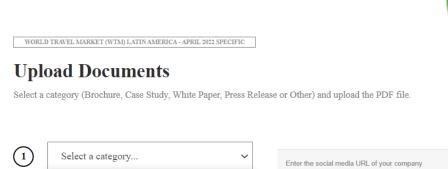

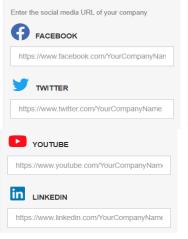

https://www.wechat.com/YourCompanyName

https://www.instagram.com/YourCompanyNai

O INSTAGRAM

#### Register the sharers companies (if there is any)

#### FOR EXHIBITORS

Register the sharers including the company name and the e-mails of the person who will be the administrator of this profile.

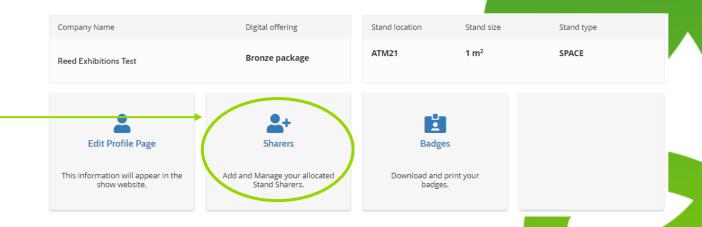

#### STEP 4

## Make sure your sharers receive their login details to the portal

If your sharer did not receive the login details, please ask them to check the spam box and in case they don't find it, they need to contact:

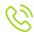

## Order badges for your team

#### **FOR EXHIBITORS**

On the Exhibitor Portal's main page, click on the Badge icon;

Registration will start end of January.

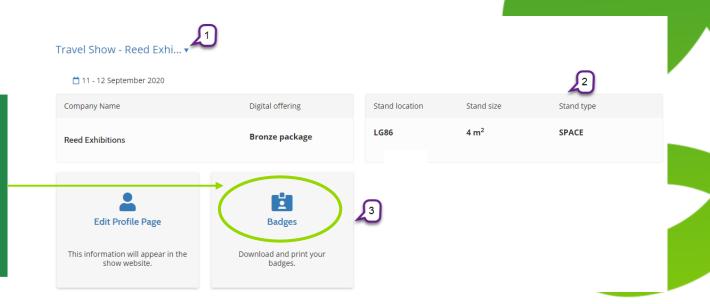

## nd STAGE

# ConnectMe (Appointment System)

## Plan your participation

#### FOR EXHIBITORS AND SHARERS

#### What are the tools available:

Schedule the meetings that are supposed to be taking place at your stand with the tourism professionals and accredited buyers;

Block off the times that you will not be available for meetings at your stand;

Each badge gives access to a profile and an agenda;

Download your agenda in full before you go to the pavilion;

A reminder will be sent via SMS 15 minutes before each appointment so do not forget to include your mobile phone number;

In addition to the list of buyers suggested by the system, there will be filters to find visitors/buyers according to the company's profile, geographic region, types of products and services, etc.;

Meetings requests can be accepted or refused by you.

## Receive your access by e-mail

In order to receive access to ConnectMe, you must order your staff badges first in the Exhibitor Portal (see page 10). Only after this, your registered staff will receive the welcome e-mail to the ConnectMe.

Check your spam box if you do not receive it in your inbox.

If the person does not receive this e-mail, please contact the technical team at:

Telephone: +55 11 2189 0631

E-mail: wtm-latinamerica@eventnetworking.com

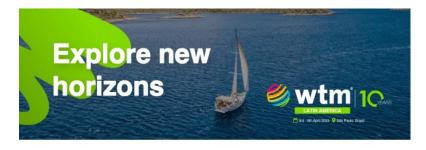

#### Hi Kris,

#### Your Connect Me account is ready!

Take two minutes to review important information, check your profile and discover event features.

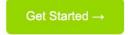

#### We're here to help!

Contact the event concierge team.

Telephone

+55 11 2189 0631

#### **Profile administrator**

If anyone on your team needs access only for upload marketing information to your profile or manage the appointments on your behalf, please get in touch with

Telephone: +55 11 2189 0631

E-mail: wtm-latinamerica@eventnetworking.com

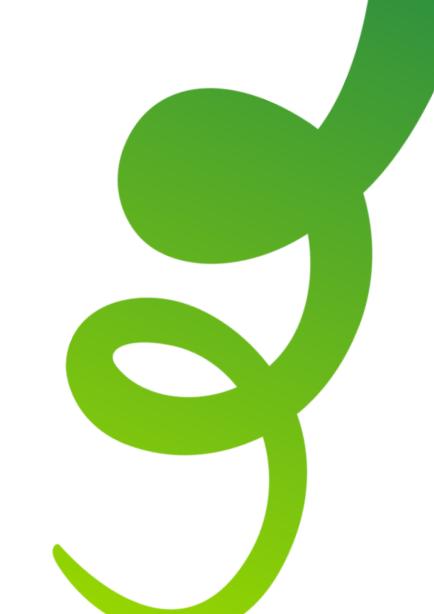

## Check your organisation's information

The information about your company registered on the exhibitor portal will be automatically transferred to ConnectMe. Please check to see wheter there is anything you wish to update.

At this point you can lock the company's profile edit so that only you have access, by clicking the lock on the right-hand side.

Check if you want to update your social media channels, your product and catalogues, external links to your website and YouTube, keywords, so visitors/buyers can find your product more easily.

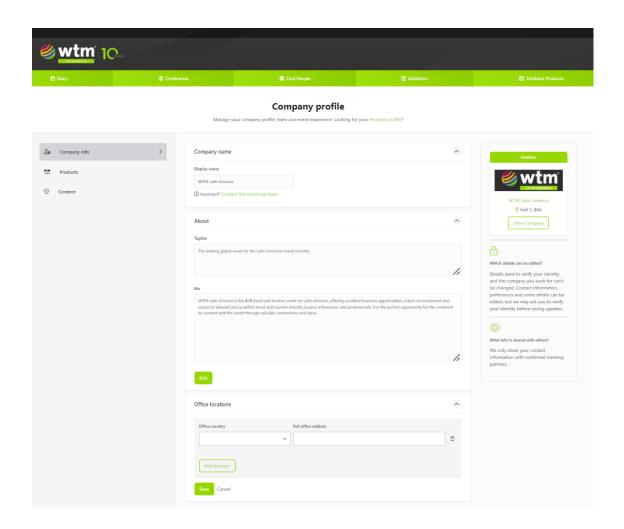

#### Create your personal profile

## FOR EXHIBITORS AND SHARERS

Please fill in your personal profile with as much information as possible as it will be available to all participants (you can edit your information at any time);

The statistics show that the more complete your individual profile is, the more meetings that you can be sure of.

**Important tip!** Make sure to add your mobile number so the team can send you reminders about your meetings or any important notice.

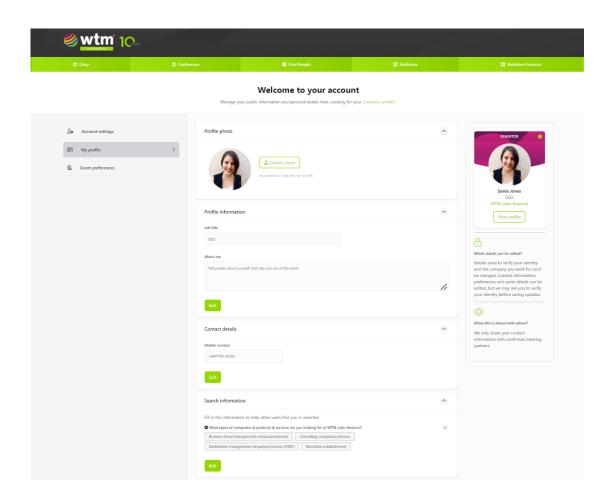

#### Home

#### On your homepage, you will be able to:

- Check the status of your personal and company's profiles completition;
- Check your meetings recommendations, if they're interesting to you, you can already start sending out invitations.

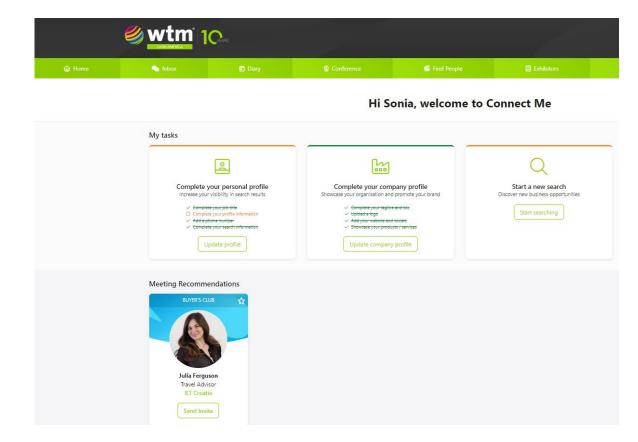

## How to find potential contacts?

In the field "Buyers" or "Find people" use the advanced search filters to define a list of contact options;

Customise and refine your search results based in interests by region, companies, purchasing responsabilities, position and countries in order to find the right buyer.

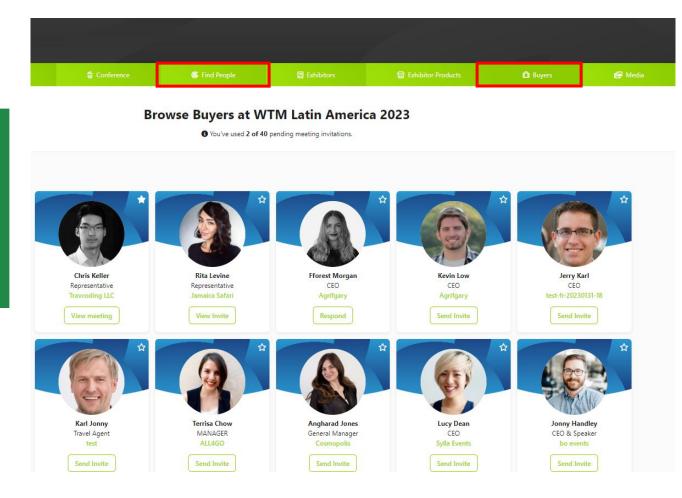

## How to schedule appointments?

#### Inbox

- View incoming meeting requests;
- Check pending requests;
- Receive messages in your inbox from participants who have confirmed meetings with you.

#### Diary

View all confirmed meetings, conferences marked as interested in attending, and all timetable slots you have blocked.

**Tip!** Block the times that you are not available in your schedule, in this way you can optimise your agenda and speed up the management of the requests for meeting.

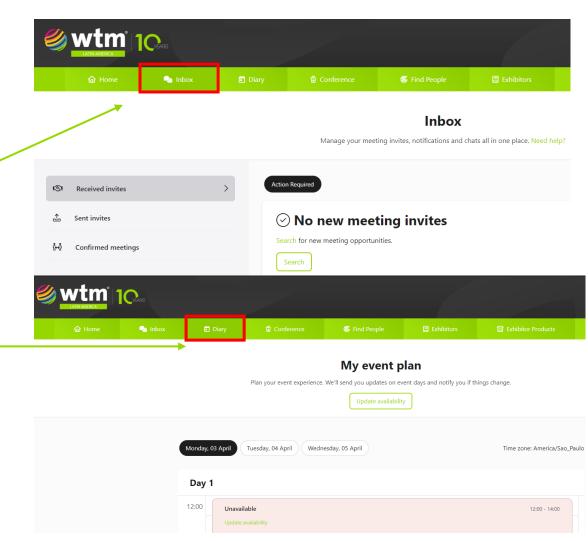

## How to schedule appointments?

#### How to send appointments invitations

By clicking on the badge you will have access to more information about the products and services offered by the person you selected.

When sending an appointment invitation by clicking in the "send invite" button, you will have the opportunity to write a short message. We suggest short and direct messages that are most effective.

If you prefer, bookmark them by clicking on the little star and access them later using your Profile in the top left-hand corner.

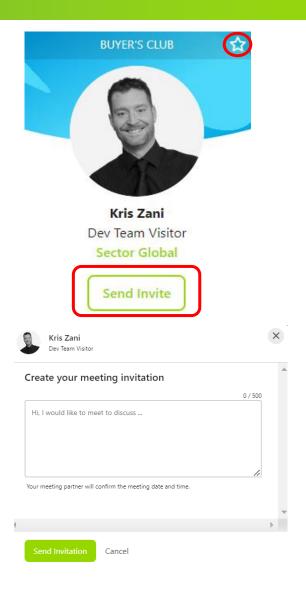

<sup>\*</sup>Due to the data protection policies, the participant's contact details will not be visible on their profile, you will only have access to this information when that person accepts your meeting request. In the profile you will have access to the participant's name, company's name and the job title.

#### PASSO 9 "Business Card"

#### Send business card

When you come across a professional who you wish to contact, you can click on the "Send business card" option to share your contact information with this person;

#### How to download contacts?

You can download an excel list with all your contacts from the main "Contacts/Leads" menu, by clicking the CSV download button.

The Contacts tab will be visible and available to download your contacts from the first day of the event (03/04) and will remain available until 20/04.

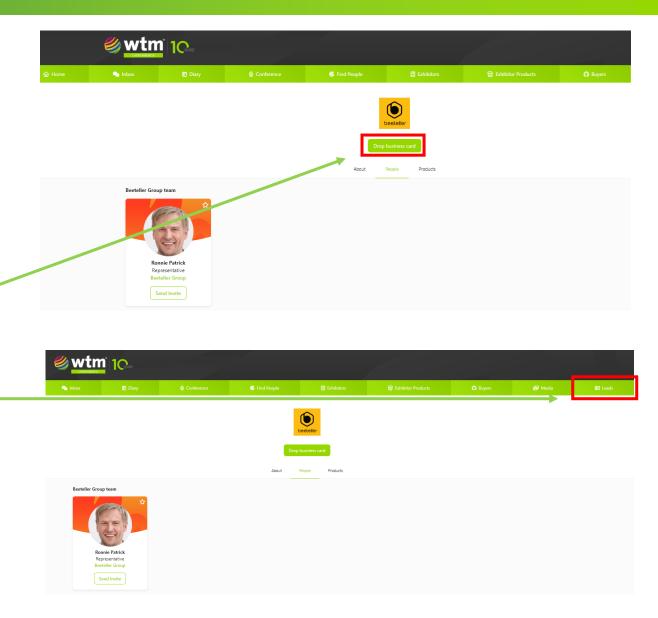

## STEP 7 Conferences

#### On Conference, you will be able to:

Use the advanced Search filters by selecting the days, locations and themes in order to find the conferences that matches your interests;

Add conferences to your diary.

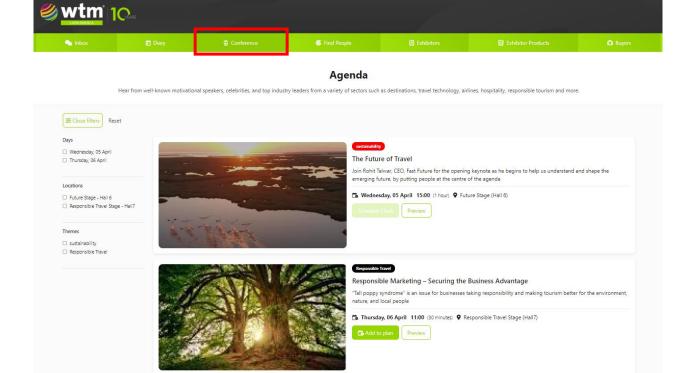

# Emperia (Leads capture app)

## What is Emperia?

## FOR EXHIBITORS AND SHARERS

Emperia is a mobile application that allows you to capture, qualify, save & download your leads, streamlining your lead capture process to generate high quality leads..

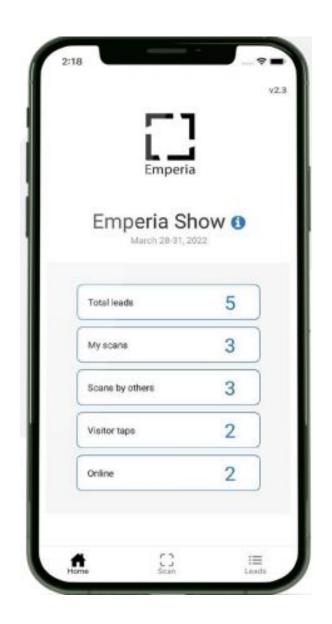

## Company access code

- 1. Find your credentials: The company admin for your business can log into the Exhibitor Hub and get the access credentials for your company through the Emperia tile. You will also receive an email with these details before the show;
- 2. Download the app: from iTunes or Google Play Store;
- 3. Log in to Emperia app: using your full name and the Company access code provided in the Emperia Welcome email and Exhibitor Hub.

If you can't find the email, check your inbox and junk/spam folder for an email from your show team. If you can't find your Company access code, contact your Sales Rep or visit Exhibitor Services on site.

If you're capturing leads on behalf of your company, ask your company admin for your company access code or contact the Exhibitors Services on site for help.

This code can be shared with your sales representatives/colleagues attending the show so that they can login to the Emperia app and start capturing leads..

## Share custom digital contente with leads

You can share custom content like brochures and product details with your leads.

When a lead is captured by any of your sales representatives, the lead will receive these documents along with your company details and contact information, in a consolidated email at the end of the show.

**Adding documents:** The documents can be uploaded through the "Exhibitor Profile" tile in the Exhibitor Hub.

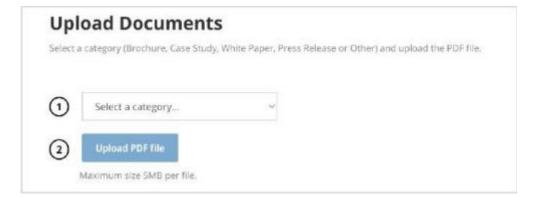

Above: "Upload documents" feature within the Exhibitor profile tile in the Exhibitor Hub.

## Download your leads report

You can download a consolidated list of all the leads at any time, from the Emperia Tile in the Exhibitor Hub.

A link to the lead report is also provided in your Emperia "welcome email". You can also check your emails at the end of each day for a link to the lead report.

This consolidated report will only be accessible to the authorized point of contact or admin of your company.

After the show. You will be automatically logged out of the Emperia App, 20 days after the show's end date. The leads details on the app and leads report in the Exhibitor Hub will continue to be available anytime.

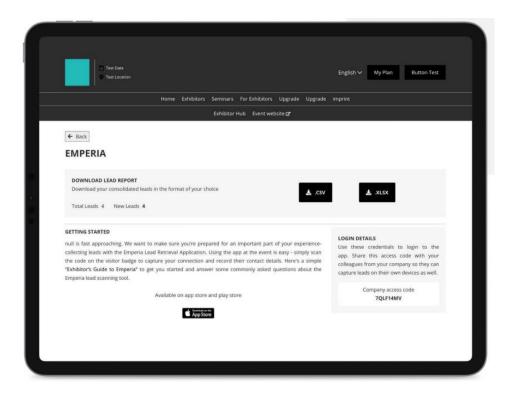

# Exhibitor Dashboard (performance dashboard)

#### **Performance Dashboard**

## FOR EXHIBITORS AND SHARERS

In the Exhibitor Portal click on the Exhibitor Dashboard option.

In the Exhibitor Dashboard you will have access to metrics regarding leads, online visitor interaction and matchmaking recommendations.

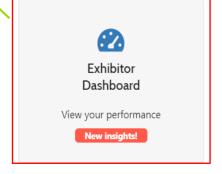

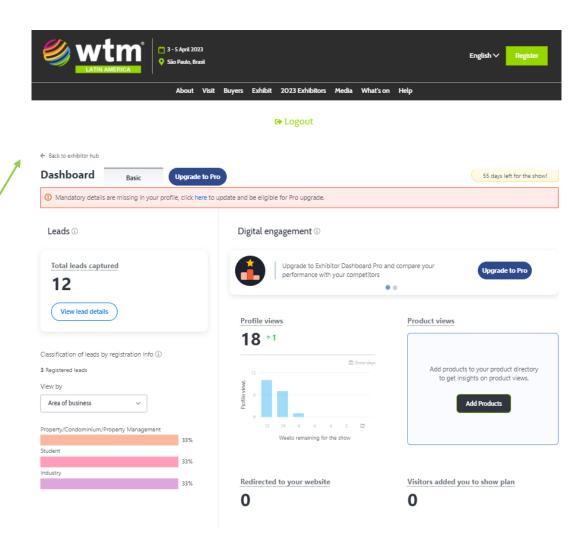

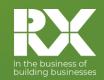

For all enquiries about the Exhibitor Portal, please contact:

#### **Customer Services**

Telephone: +55 11 4659-0012

E-mail: customerservices@rxglobal.com

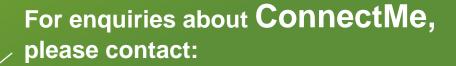

#### **Concierge Service**

Telephone: +55 11 2189 0631

E-mail: wtm-latinamerica@eventnetworking.com

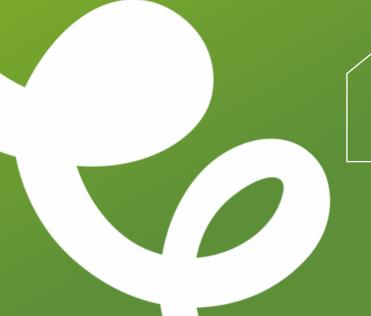

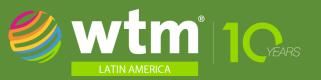